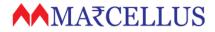

- 1. Investor Onboarding Process for Marcellus PMS
- 2. Frequently Asked Questions and Answers
- 3. FAQ repository & Support Resources: <u>https://marcellus.helpscoutdocs.com/</u>
- 4. Frequently observed discrepancies in forms and paperwork

## Onboarding@marcellus.in https://marcellus.helpscoutdocs.com/

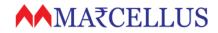

## 1. Investor Onboarding Process for Marcellus PMS

| Blank Application Packs<br>(common pack for PMS & demat) | • https://marcellus.in/forms/                                                                                                    |
|----------------------------------------------------------|----------------------------------------------------------------------------------------------------|
| Sample Forms<br>(for reference)                          | <ul> <li>https://marcellus.in/forms/</li> <li>Download respective client category (Individual, HUF, etc)</li> </ul>                                                                                                    |
| Prepare Forms                                            | • fill-in all details in both PMS and demat forms; tick applicable options as required                                                                                                    |
| Check KRA & CKYC<br>Information                          | <ul> <li>In case of mismatch with KRA / CKYC, modification should be initiated.</li> <li>Application records match with KRA and CKYC can be sent for processing</li> </ul>                                                                              |
| Signatures                                               | <ul> <li>Written declaration on fee schedule</li> <li>Full client signatures as marked pages and photos. Initials are not admissable.</li> <li>Witness signatures as marked</li> <li>Any corrections should be counter-signed by all holders</li> </ul> |
| Dispatch Forms to<br>Marcellus                           | <ul> <li>Mailing Address: Marcellus Investment Managers: 929 – DBS Business Center, Kanakia Wall<br/>street, Chakala, Andheri Kurla Road, Andheri East, Mumbai, Maharashtra 400093,<br/>India</li> </ul>                                                |
| Forms Reviewed by<br>Marcellus                           | <ul> <li>TAT for scrutiny from date of receipt: T+2</li> <li>Observations, if any, will be communicated to RMs emails provided in application</li> </ul>                                                                                                |
| Demat account processing                                 | <ul> <li>Complete demat application form sent for processing to respective custodian</li> <li>Applications with no observations will br processed for demat activation</li> </ul>                                                                       |
| Account Set-up                                           | <ul> <li>Welcome email with all account information sent to client and respective RM</li> <li>Account ready to fund</li> </ul>                                                                                                    |
| Account Funding                                          | <ul> <li>Bank transfer / stock transfer</li> <li>Online account access credentials shared with client post account activation</li> </ul>                                                                                                    |

## **∧**MA₹CELLUS

## 2. Frequently Asked Questions and Answers

#### 1) What are the current demat account opening TATs:

- Resident Accounts (Kotak) 7 working days
- NR Accounts (HDFC)– 15 working days TAT's starts from the day completed, signed, KRA compliant & discrepancy free application pack recd by Marcellus

#### 2) Contact Coordinates:

- onboarding@marcellus.in
- Marcellus Investment Managers Pvt Ltd, 929 DBS Business Center, Kanakia Wall street, Chakala, Andheri Kurla Road, Andheri East, Mumbai, Maharashtra 400093, India
- Phone: call your service manager at Marcellus
- 3) Blank Forms for sign-up: download from <u>www.marcellus.in/forms</u>. Select right form for strategy and account type.
- 4) Help with form filling: Download the right sample forms from <u>www.marcellus.in/forms</u> and refer for form filling at your end. Please note that <u>we</u> <u>accept only fully filled forms</u>. Part-filled / blank forms are sent back
- 5) **Status update on account opening**: drop us a line at <u>onboarding@marcellus.in</u> and we shall share update within few hours. As soon as account is opened, we will notify you.
- 6) **Discrepancies in account opening**: Any issues or discrepancies in submitted application, we will contact respective relationship / service manager asap.
- 7) Why is bank proof required for funding / top-ups: to identify and map funds to correct account, avoid 3<sup>rd</sup> party transactions, comply with PMLA regulations, and for proper record keeping to satisfy audit requirements
- Portfolio statements to clients: Client can access portfolio reports 24x7 at <u>www.clients.marcellus.in</u>. Credentials are shared with the activation emails (when account is funded). Instructions <u>here</u>
- 9) Portfolio statements to distribution partners: Distributors are provided partner logins where you can download all client statements and data directly from <u>www.clients.marcellus.in</u>. Please ask your central / product team for details. <u>We are</u> <u>unable to provide client statements on ad-hoc basis.</u>

# 3. FAQ repository and Support Resources: <u>https://marcellus.helpscoutdocs.com/</u>

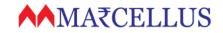

## 4. Frequently observed discrepancies in forms and paperwork

Following is the list of frequently observed discrepancies – please check for these before submitting application as these can cause back-and-forth and delay account opening

- 1. KYC Information MISMATCH between form and proof
  - Address mismatch between KRA & CKYC.
  - o Address mismatch between Account opening Forms & KYC proof submitted
  - Surname/Name different in Form & KYC proof submitted
  - Expired KYC Proof submitted.
  - Unclear copy of KYC Proof submitted Face not visible/data not readable.
  - Sign mismatch found and client also not submitted different sign declaration page.
- 2. Missing information on form
  - Nominee PAN/ADHAAR not mentioned
  - Holder's DOB wrong / not filled
  - PAN Details not mentioned/ mismatch
  - Email ID forgot to mention/wrongly filled
  - Mobile No not written/invalid no given
  - Occupation not ticked
  - Share % of nominee not filled
  - Permanent Address not mentioned or incomplete.
- 3. Missing Signature/company Stamp
  - Client Sign left out somewhere in the forms/Tariff /Photo missing wherever required.
  - Witness Name & Sign missing.
  - Client Forgot to Counter sign at places when modification/changes done
  - KYC with no self-attestation by client
  - Entity Stamp missing in IPV Part & KYC part.
- 4. 5. Missing documents
  - Forgot to submit FATCA page/Nominee page/AOF 2<sup>nd</sup> Page/POA
  - POA not submitted
- 5. IPV/OSV Related
  - Entity Stamp/Employee Name & Sign Not Done
  - IPV & OSV Not specifically written/typed
  - SEBI Registration No. not mentioned
- 6. Improper Agreements
  - Franking not done
  - o Agreement date not filled